ДОКУМЕНТ ПОДПИСАН ЭЛЕКТРОННОЙ ПОДПИСЬЮ Сертификат: 2E9A30956A6188FFEA7E2706321FB072

Владелец: Собина Елена Васильевна Действителен: с 19.01.2023 до 13.04.2024

#### РОСЖЕЛДОР

Федеральное государственное бюджетное образовательное учреждение высшего образования «Ростовский государственный университет путей сообщения»  $($ ФГБОУ ВО РГУПС) Волгоградский техникум железнодорожного транспорта (ВТЖТ – филиал РГУПС)

# РАБОЧАЯ ПРОГРАММА УЧЕБНОЙ ДИСЦИПЛИНЫ ИНЖЕНЕРНАЯ ГРАФИКА

# для специальности

08.02.10 Строительство железных дорог, путь и путевое хозяйство

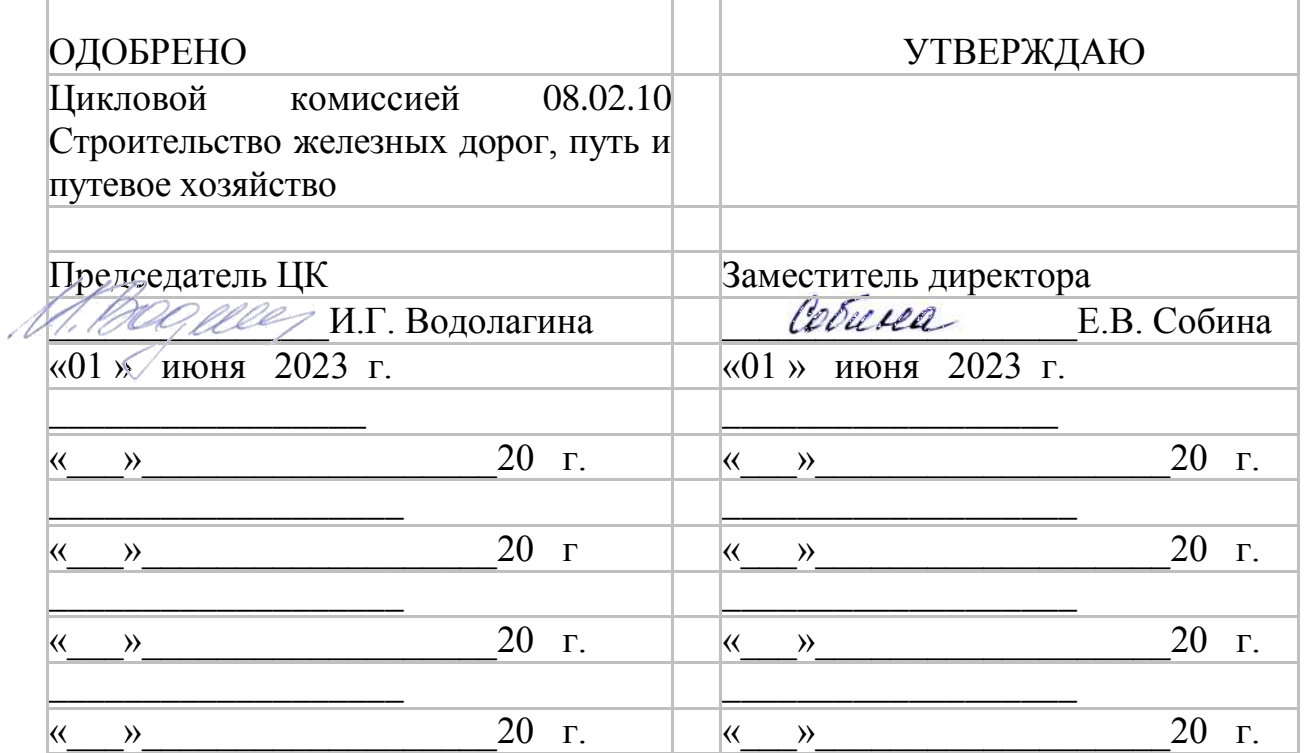

**Рабочая программа** учебной дисциплины разработана на основе Федерального государственного образовательного стандарта (далее – ФГОС) по специальности среднего профессионального образования 08.02.10 Строительство железных дорог, путь и путевое хозяйство

**Организация-разработчик:** Волгоградский техникум железнодорожного транспорта - филиал федерального государственного бюджетного образовательного учреждения высшего профессионального образования «Ростовский государственный университет путей сообщения»

**Разработчики:** Польских Е.В. - преподаватель ВТЖТ – филиала РГУПС

# **СОДЕРЖАНИЕ**

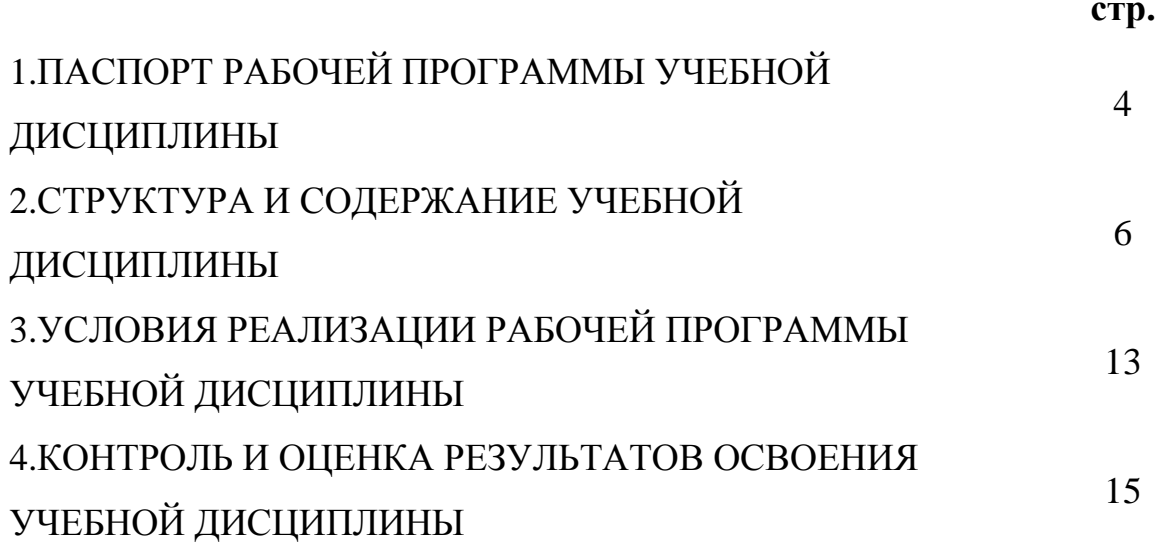

## **1. ПАСПОРТ РАБОЧЕЙ ПРОГРАММЫ УЧЕБНОЙ ДИСЦИПЛИНЫ**

## **1.1. Область применения рабочей программы.**

Рабочая программа учебной дисциплины является частью программы подготовки специалистов среднего звена в соответствии с ФГОС по специальности 08.02.10 Строительство железных дорог, путь и путевое хозяйство (базовая подготовка).

## **1.2. Место учебной дисциплины в структуре программы подготовки специалистов среднего звена.**

профессиональный цикл, общепрофессиональные дисциплины.

### **1.3. Цели и задачи учебной дисциплины — требования к результатам освоения учебной дисциплины.**

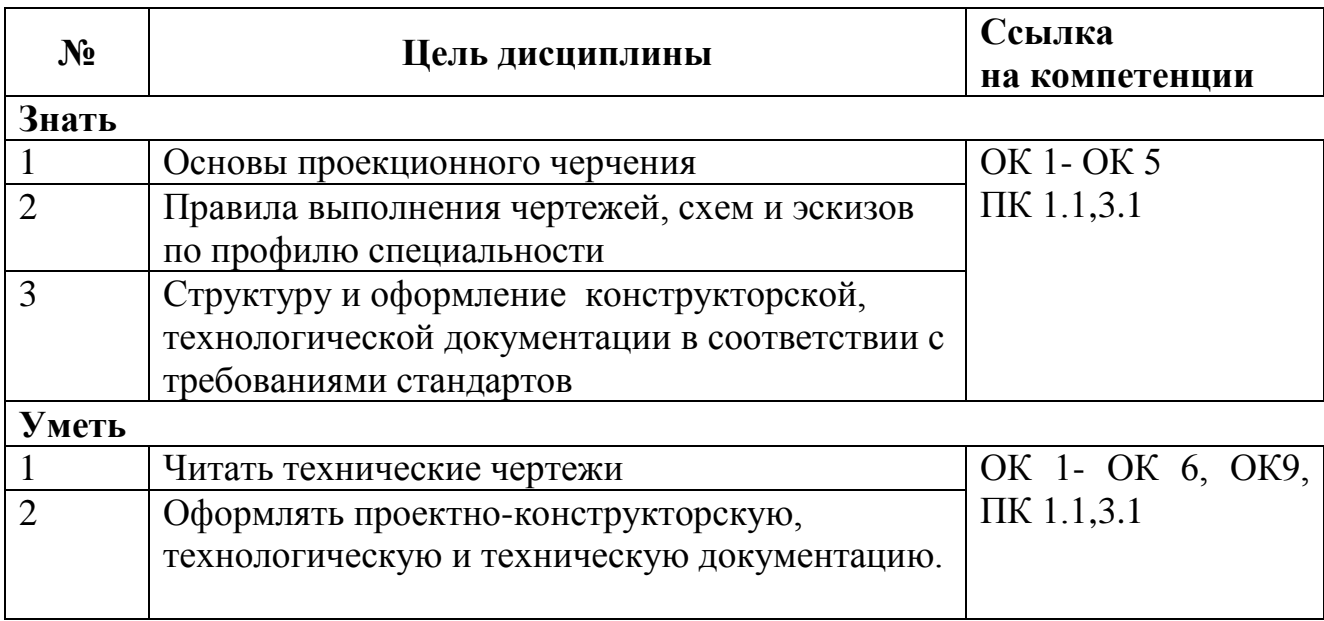

Обучающийся должен овладеть следующими общими/профессиональными компетенциями:

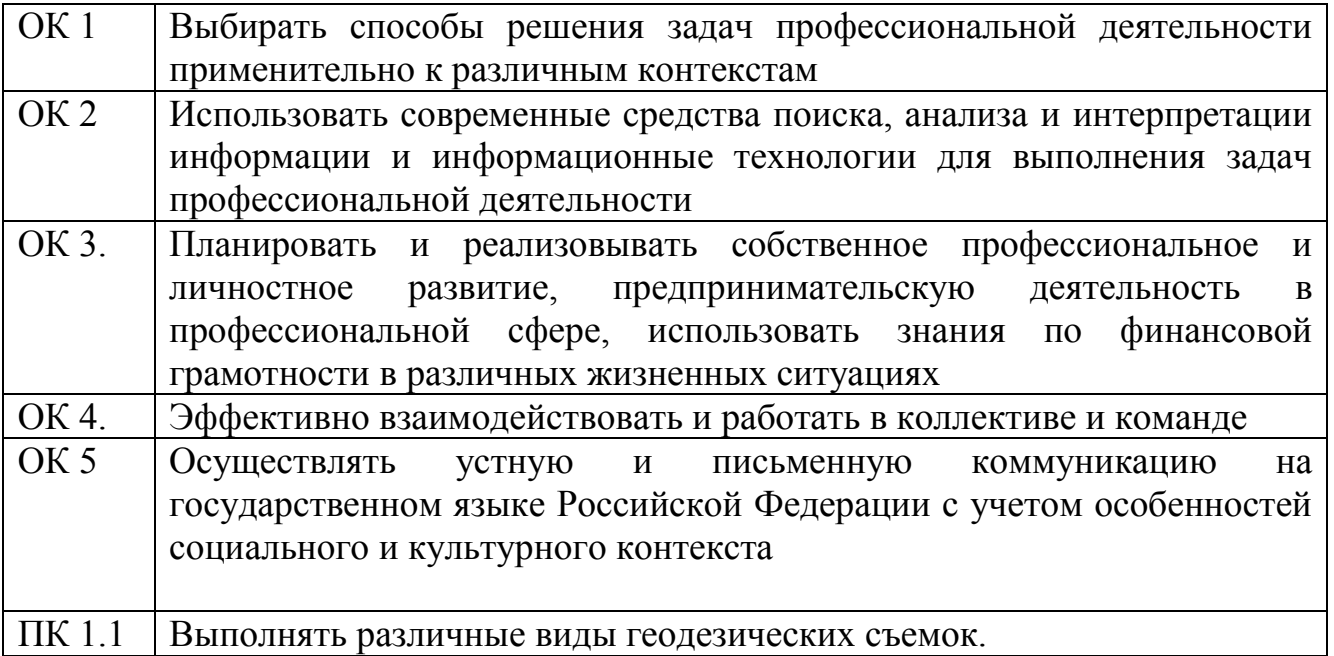

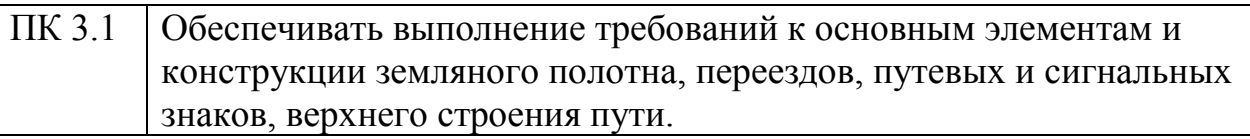

## **1.4. Количество часов на освоение программы дисциплины**.

максимальной учебной нагрузки обучающегося —**178 часов,** в том числе: обязательной аудиторной учебной нагрузки обучающегося — **24 часа;** самостоятельной работы обучающегося — **154 час,** 

# **2. СТРУКТУРА И СОДЕРЖАНИЕ УЧЕБНОЙ ДИСЦИПЛИНЫ**

# **2.1. Объем учебной дисциплины и виды учебной работы**

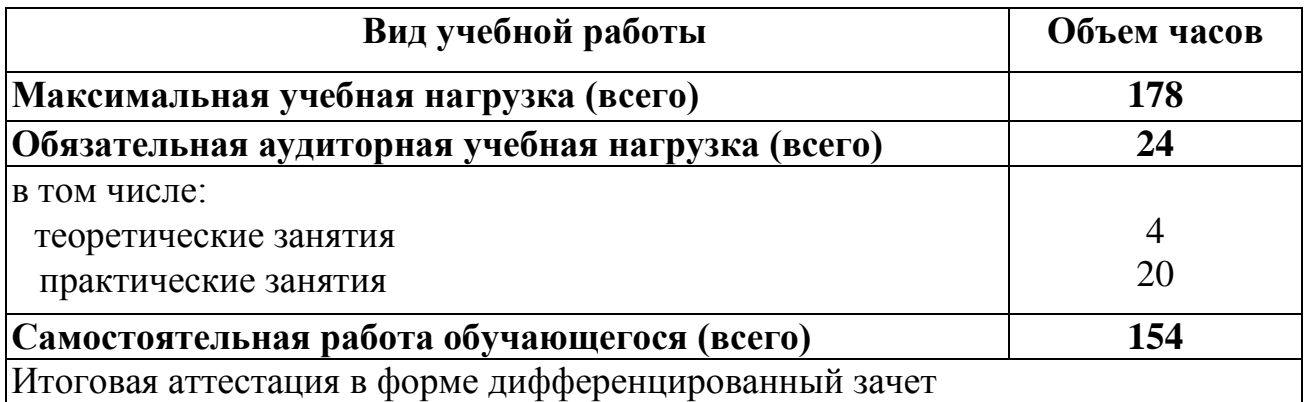

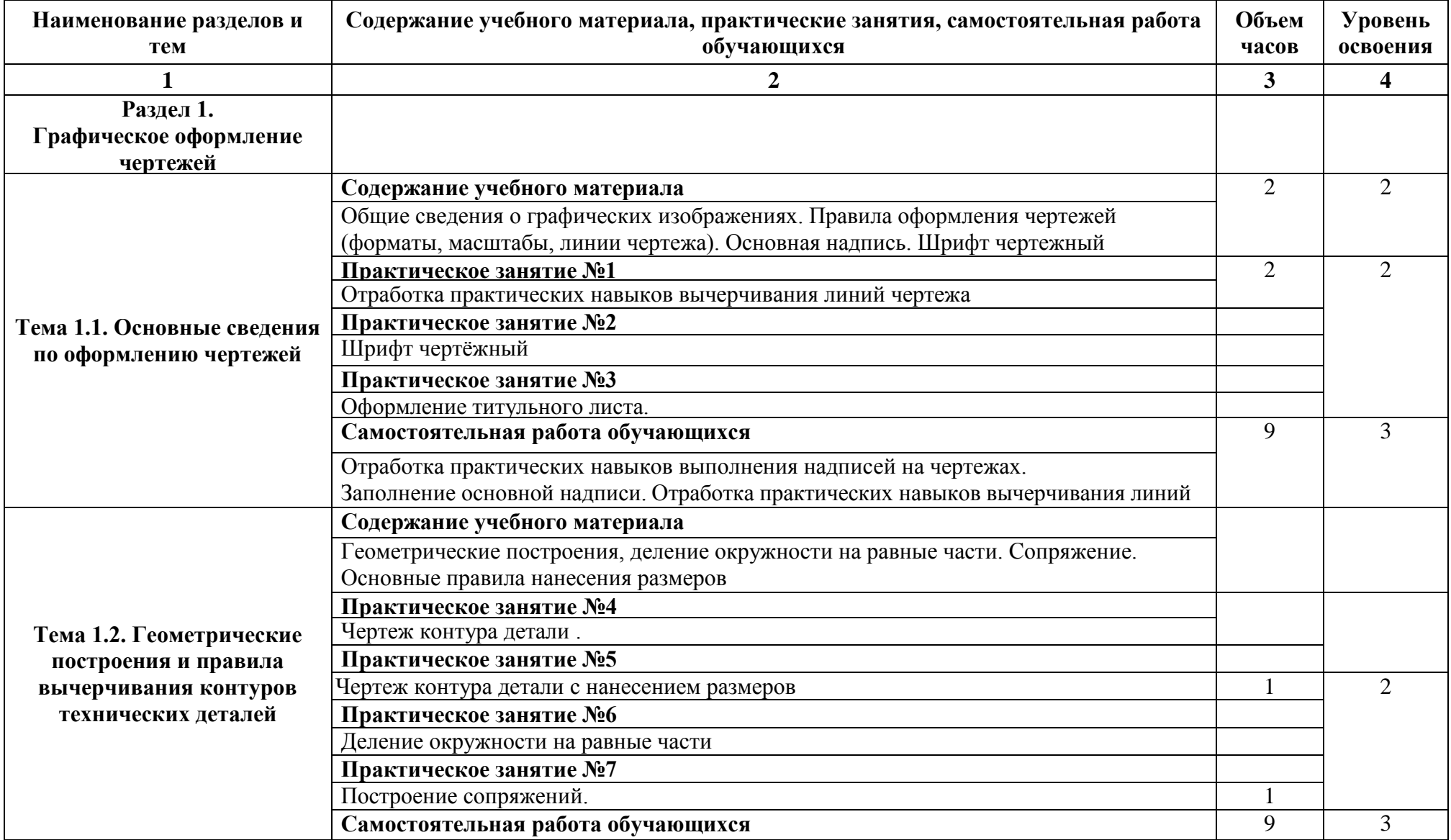

# **2.2. Тематический план учебной дисциплины «Инженерная графика»**

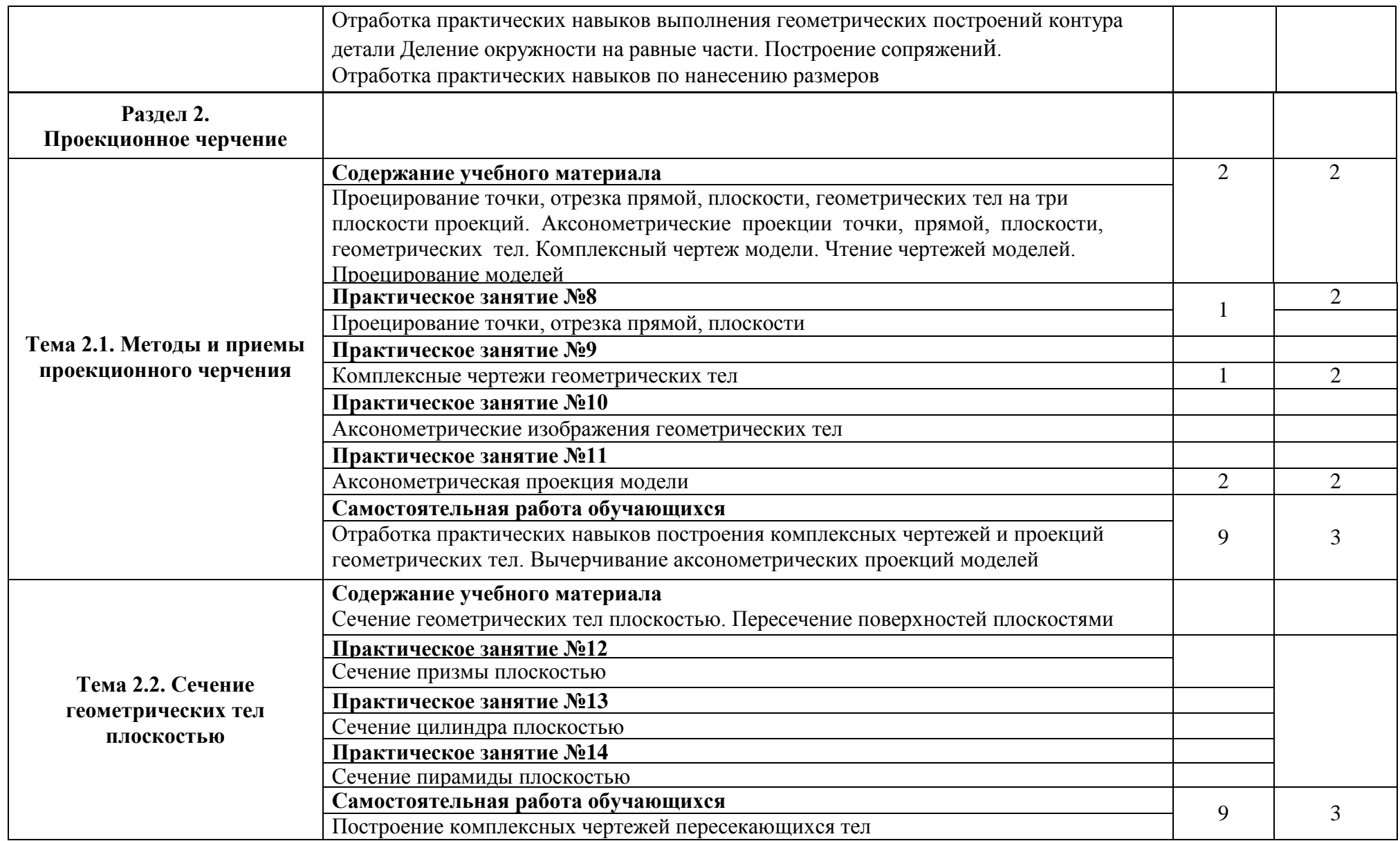

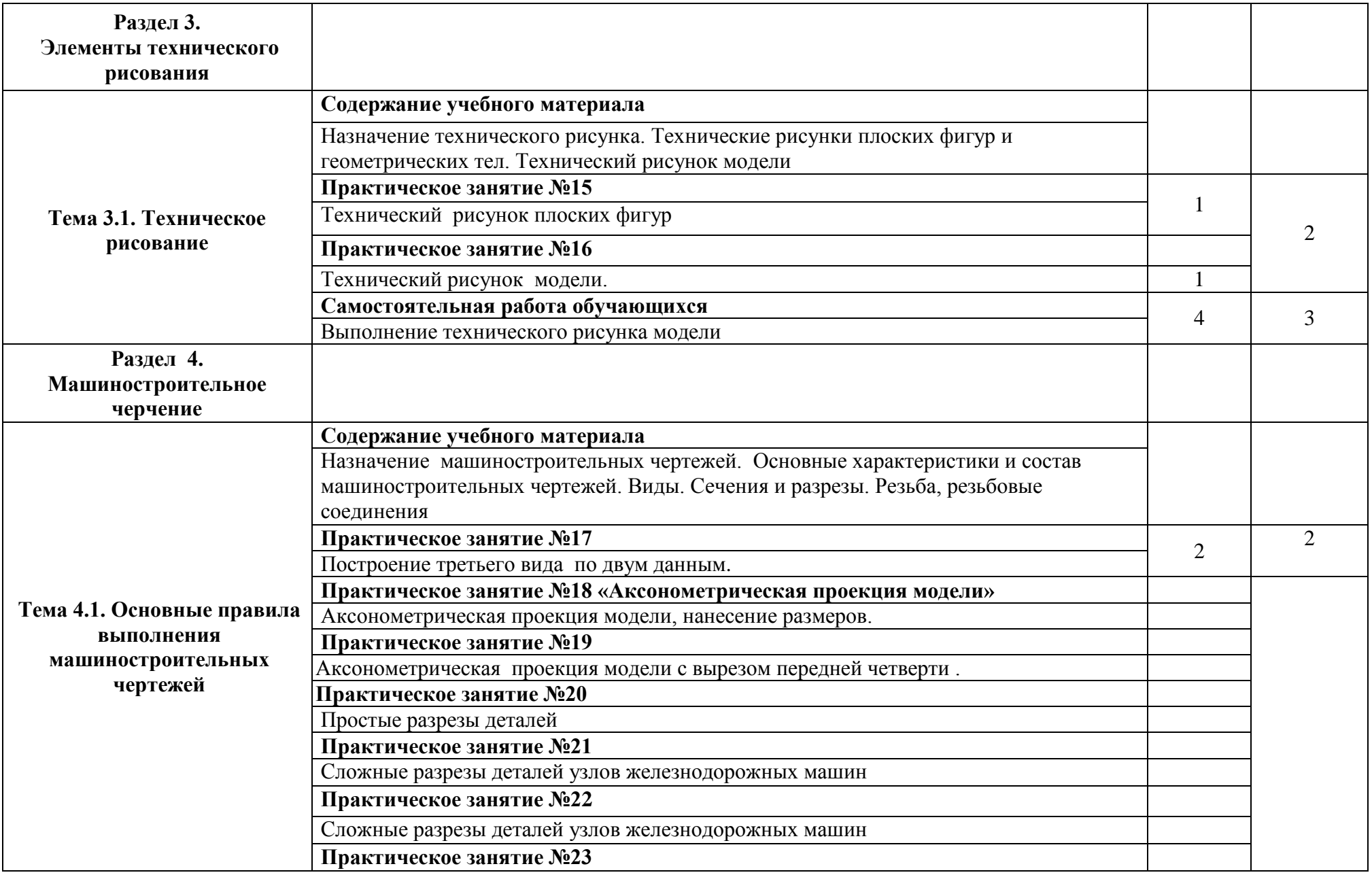

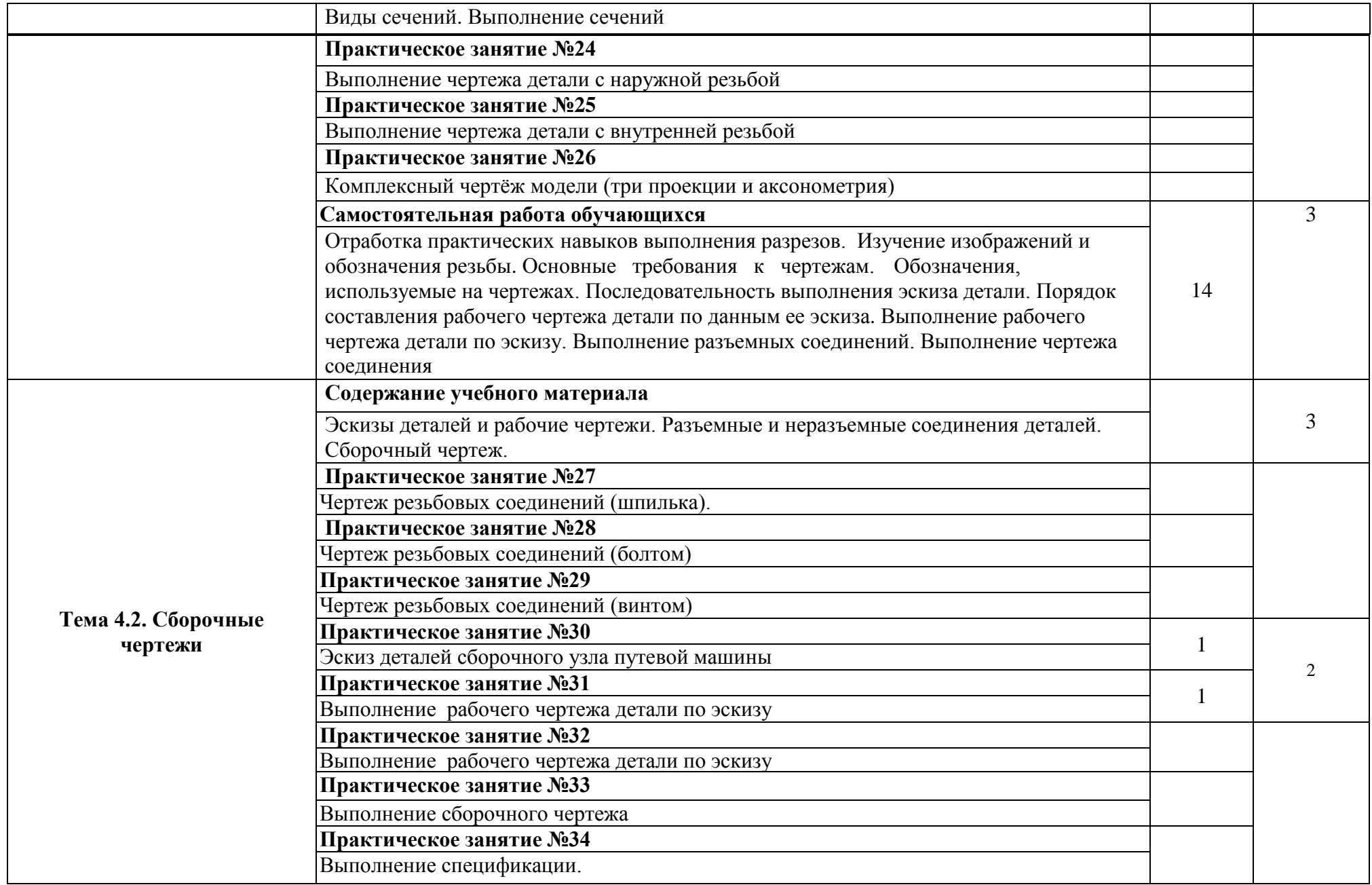

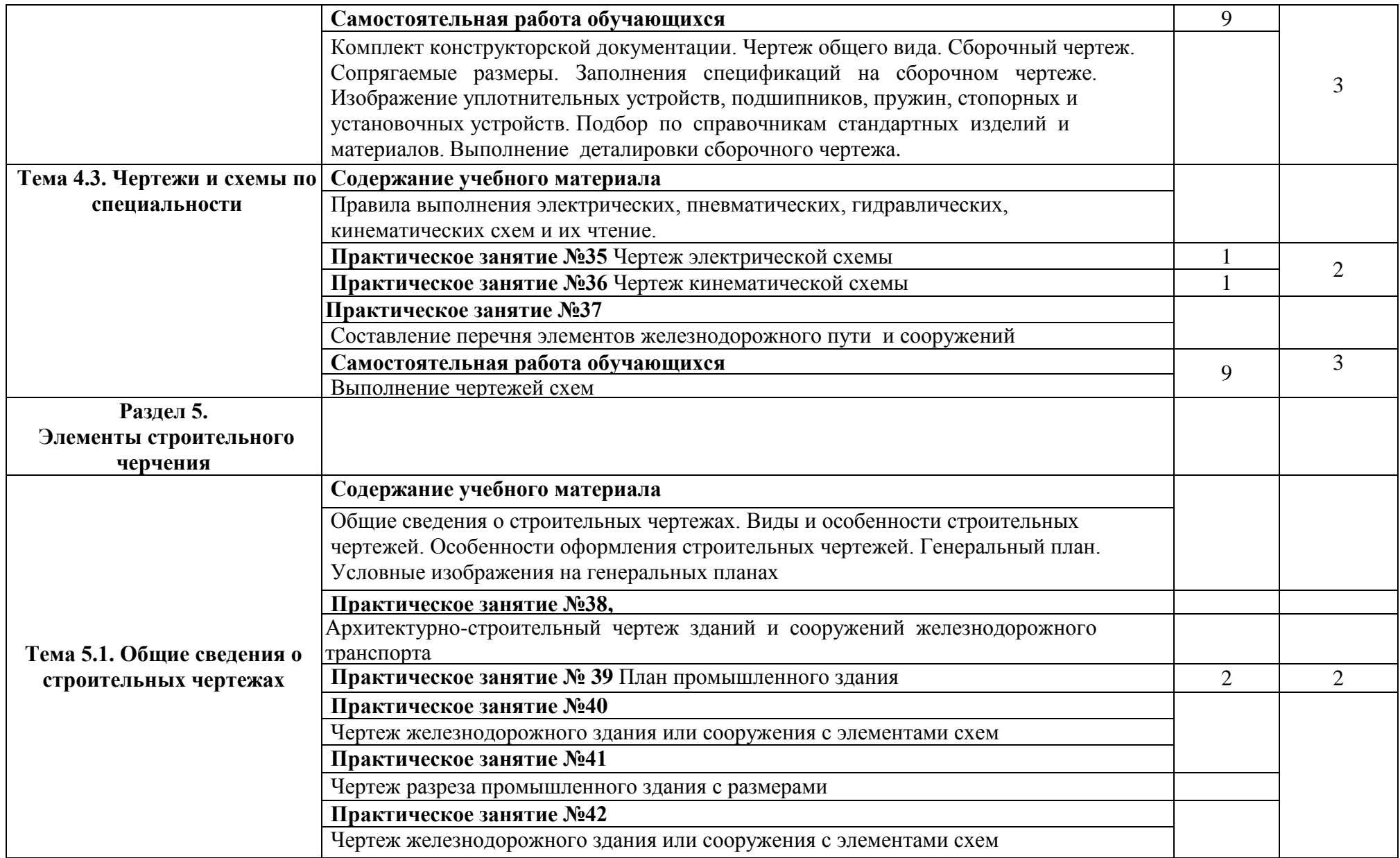

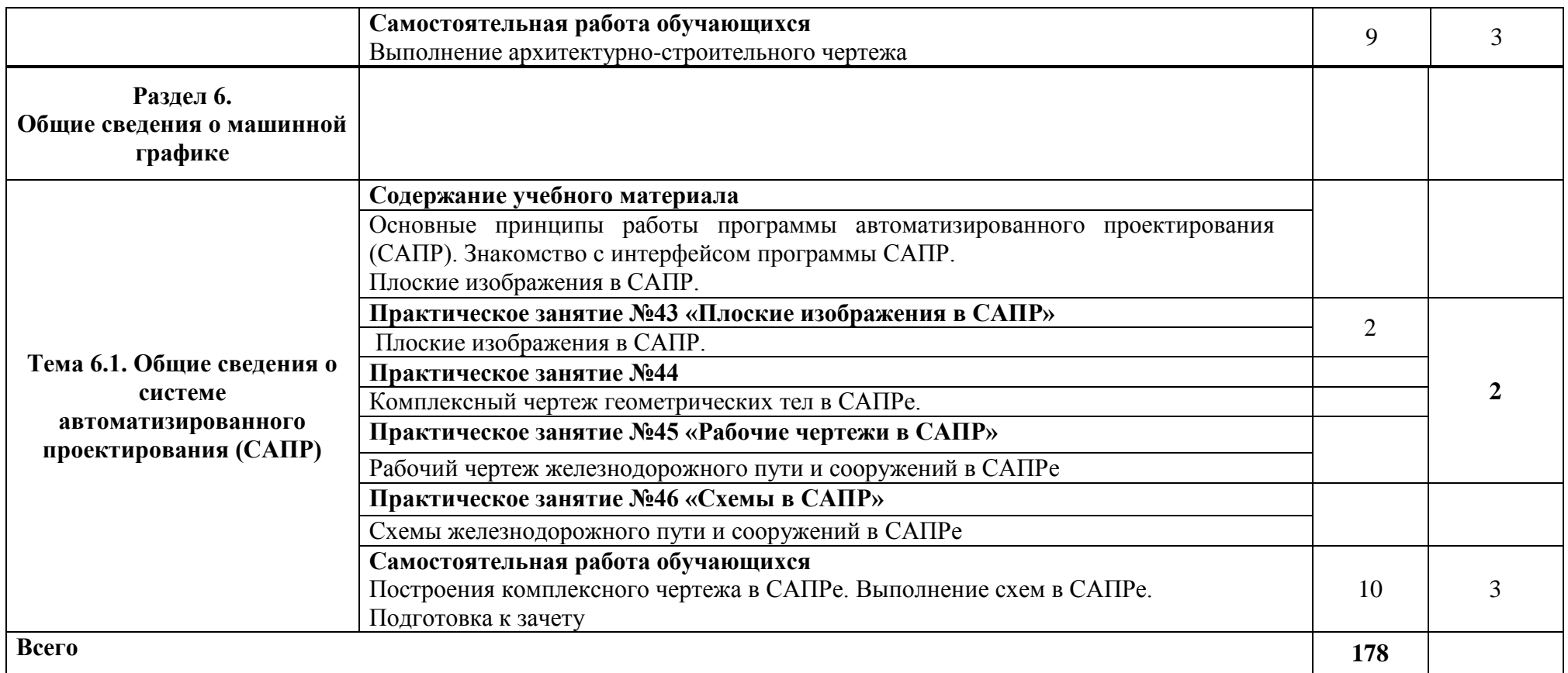

Для характеристики уровня освоения учебного материала используются следующие обозначения:

2— репродуктивный (выполнение деятельности по образцу, инструкции или под руководством);

3— продуктивный (планирование и самостоятельное выполнение деятельности, решение проблемных задач).

## **3. УСЛОВИЯ РЕАЛИЗАЦИИ РАБОЧЕЙ ПРОГРАММЫ УЧЕБНОЙ ДИСЦИПЛИНЫ.**

#### **3.1. Требования к минимальному материально-техническому обеспечению**

Реализация программы дисциплины требует наличия учебного кабинета «Инженерная графика».

Оборудование учебного кабинета:

Рабочие места по количеству обучающихся –чертежные столы.

Учебно-методический комплекс.

Технические средства обучения: персональные компьютеры с лицензионным программным обеспечением

Учебно-наглядные пособия: учебная, методическая литература, задания для выполнения чертежей.

Комплекты учебных плакатов по инженерной графике.

Комплект моделей деталей, натурных образцов.

Чертежные инструменты, измерительный инструмент - штангенциркули.

Информационно-демонстрационные стенды.

#### **Для самостоятельной работы:**

кабинет самостоятельной подготовки обучающегося, оборудованный компьютерной техникой, локальной сетью с выходом в Internet.

#### **Перечень лицензионного программного обеспечения:**

Microsoft Windows 7 ; Microsoft Office ProPlus 2013; Dr.Web Security Space 9.0. AutoCAD 2014

### **3.2. Информационное обеспечение обучения**

## **Перечень рекомендуемых учебных изданий, интернет- ресурсов, дополнительной литературы**

#### **Основная:**

1. Чекмарев, А. А. Инженерная графика : учебник для среднего профессионального образования / А. А. Чекмарев. — 13-е изд., испр. и доп. — М. : Юрайт, 2022. — 389 с. — (Профессиональное образование). — ISBN 978-5- 534-07112-2. — Текст : электронный // Образовательная платформа Юрайт [сайт]. — URL: <https://urait.ru/bcode/489723> (дата обращения: 17.08.2022).

2. Чекмарев, А. А. Начертательная геометрия и черчение : учебник для среднего профессионального образования / А. А. Чекмарев. — 7-е изд., испр. и доп. — М. : Юрайт, 2022. — 423 с. — (Профессиональное образование). — ISBN 978-5-534-08937-0. — Текст : электронный // Образовательная платформа Юрайт [сайт]. — URL: <https://urait.ru/bcode/490139> (дата обращения: 17.08.2022).

3. Инженерная 3D-компьютерная графика в 2 т. Том 1 : учебник и практикум для среднего профессионального образования / А. Л. Хейфец, А. Н. Логиновский, И. В. Буторина, В. Н. Васильева ; под редакцией А. Л. Хейфеца. — 3-е изд., перераб. и доп. — М. : Юрайт, 2022. — 328 с. — (Профессиональное образование). — ISBN 978-5-534-07976-0. — Текст : электронный // Образовательная платформа Юрайт [сайт]. URL: <https://urait.ru/bcode/494513> (дата обращения: 17.08.2022).

4. Инженерная 3D-компьютерная графика в 2 т. Том 2 : учебник и практикум для среднего профессионального образования / А. Л. Хейфец, А. Н. Логиновский, И. В. Буторина, В. Н. Васильева ; под редакцией А. Л. Хейфеца. — 3-е изд., перераб. и доп. — М. : Юрайт, 2022. — 279 с. — (Профессиональное образование). — ISBN 978-5-534-07974-6. — Текст : электронный // Образовательная платформа Юрайт [сайт]. URL: <https://urait.ru/bcode/494514> (дата обращения: 17.08.2022).

5. Вышнепольский, И. С. Техническое черчение : учебник для среднего профессионального образования / И. С. Вышнепольский. — 10-е изд., перераб. и доп. — М. : Юрайт, 2022. — 319 с. — (Профессиональное образование). — ISBN 978-5-9916-5337-4. — Текст : электронный // Образовательная платформа Юрайт [сайт]. — URL: <https://urait.ru/bcode/489828> (дата обращения: 17.08.2022).

#### **Дополнительная:**

1. Рыбников, Е. К. Инженерные расчѐты механических конструкций в программной среде SolidWorks : учебное пособие / Е. К. Рыбников, Т. О. Вахромеева, С. В. Володин. — Москва : РУТ (МИИТ), 2020. — 86 с. — Текст : электронный // Лань : электронно-библиотечная система. — URL: https://e.lanbook.com/book/175900 (дата обращения: 04.09.2022).

2. Польских, Е. В. Инженерная графика [Электронный ресурс] : методич. рекомендации по выполнению самостоятельной работы студентов очной и заочной формы обучения спец. 08.02.10 Строительство железных дорог, путь и путевое хозяйство / Е. В. Польских, преп. ВТЖТ - филиала РГУПС. -Волгоград: ВТЖТ – филиала ФГБОУ ВО РГУПС, 2021. ‒ 15 с. ‒ Режим доступа: ЭОР ВТЖТ – филиала РГУПС.

3. Большаков, В. П. Инженерная и компьютерная графика. Изделия с резьбовыми соединениями : учебное пособие для среднего профессионального образования / В. П. Большаков, А. В. Чагина. — 3-е изд., испр. и доп. — М. : Юрайт, 2022. — 152 с. — Текст : электронный // Образовательная платформа Юрайт [сайт]. — URL: <https://urait.ru/bcode/508956> (дата обращения: 17.08.2022).

#### **Справочно-библиографические и периодические издания:**

1. Чекмарев, А. А*.* Черчение [Электронный ресурс]: справочник для СПО / А. А. Чекмарев, В. К. Осипов. — 9-е изд., испр. и доп. — М.: Юрайт, 2017. — 359 с. - Режим доступа: https://biblio-online.ru.

## **4. КОНТРОЛЬ И ОЦЕНКА РЕЗУЛЬТАТОВ ОСВОЕНИЯ УЧЕБНОЙ ДИСЦИПЛИНЫ «ИНЖЕНЕРНАЯ ГРАФИКА»**

**Контроль и оценка** результатов освоения учебной дисциплины осуществляется преподавателем в процессе проведения практических занятий работ.

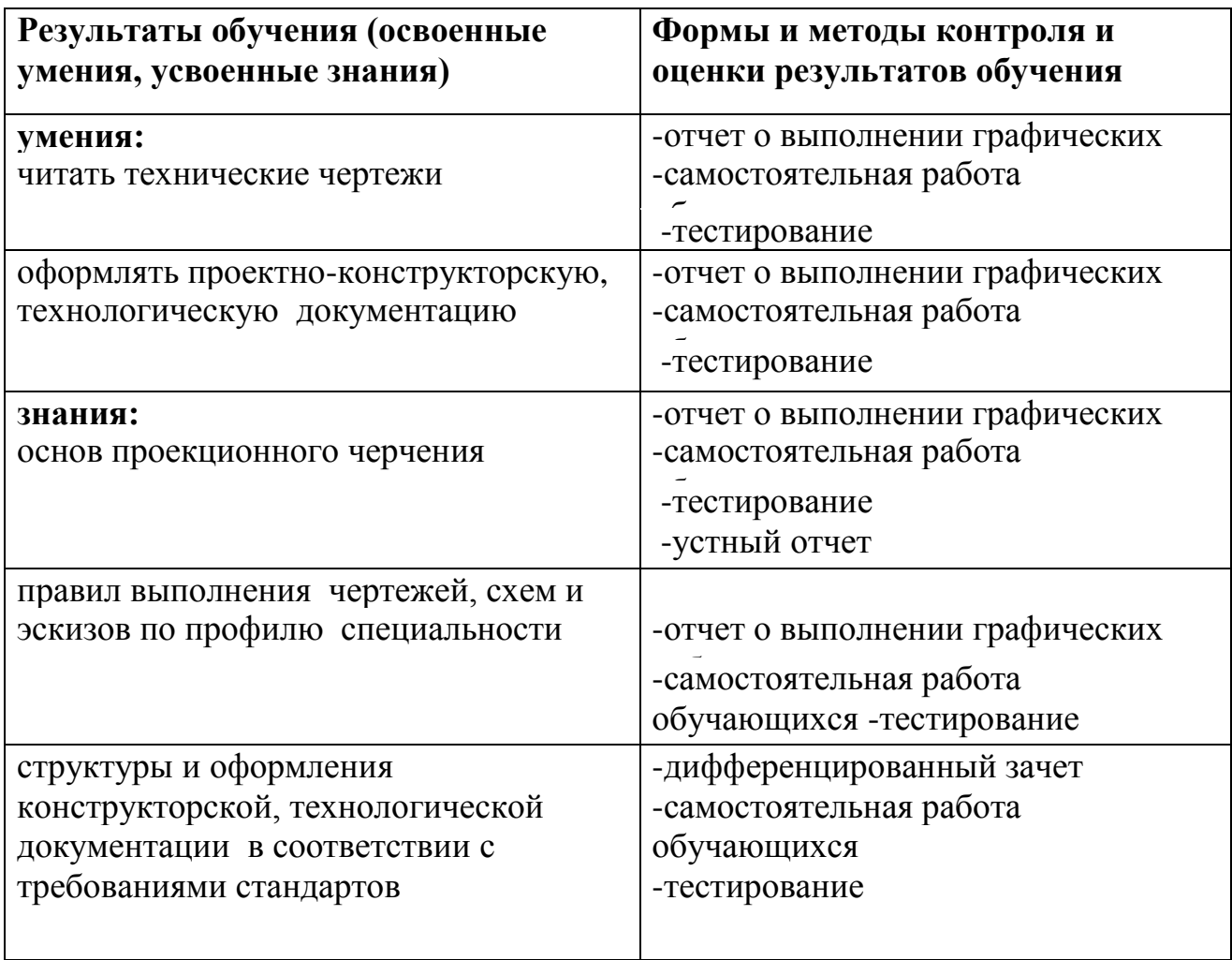